### TABLA DE CONTENIDOS

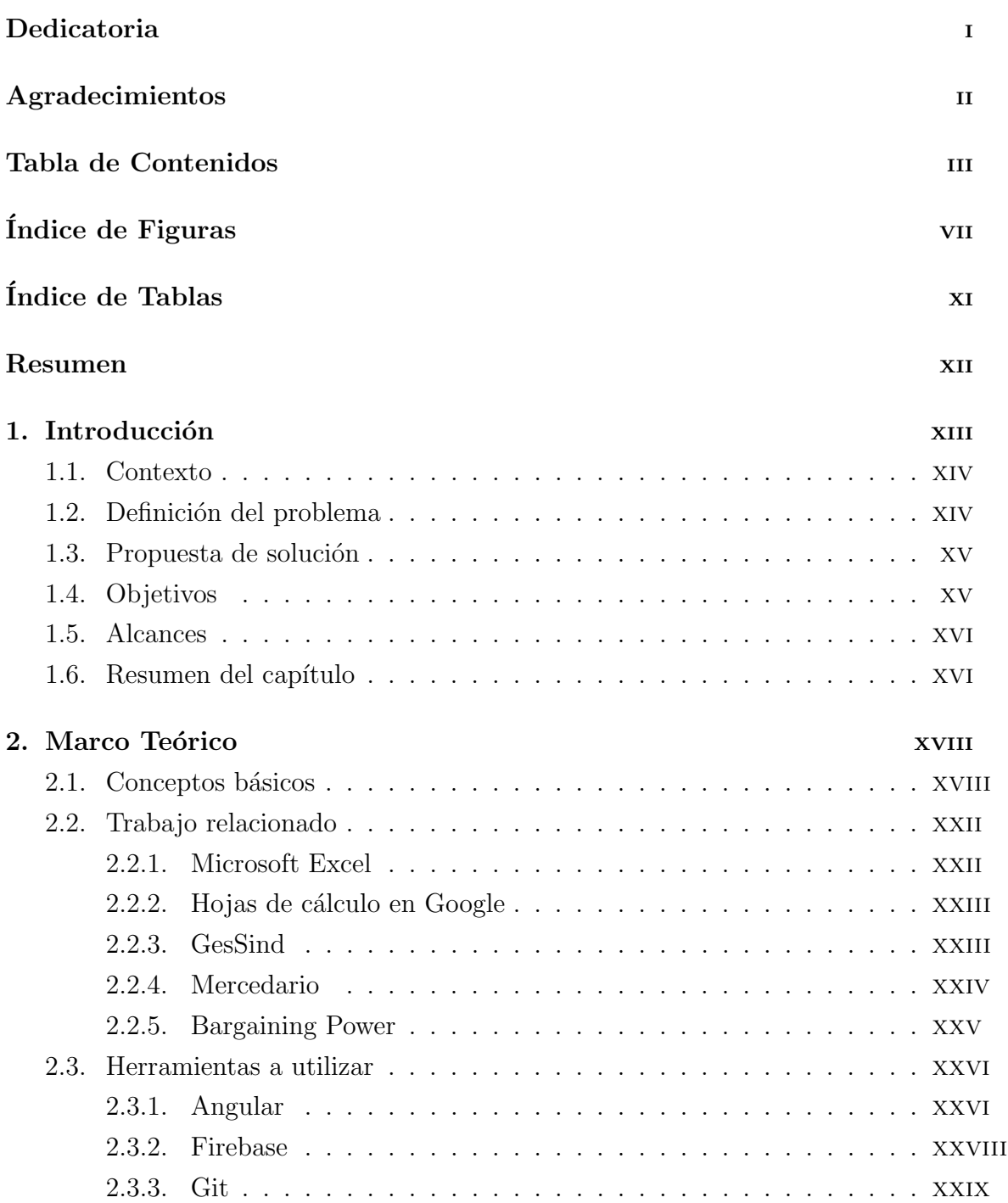

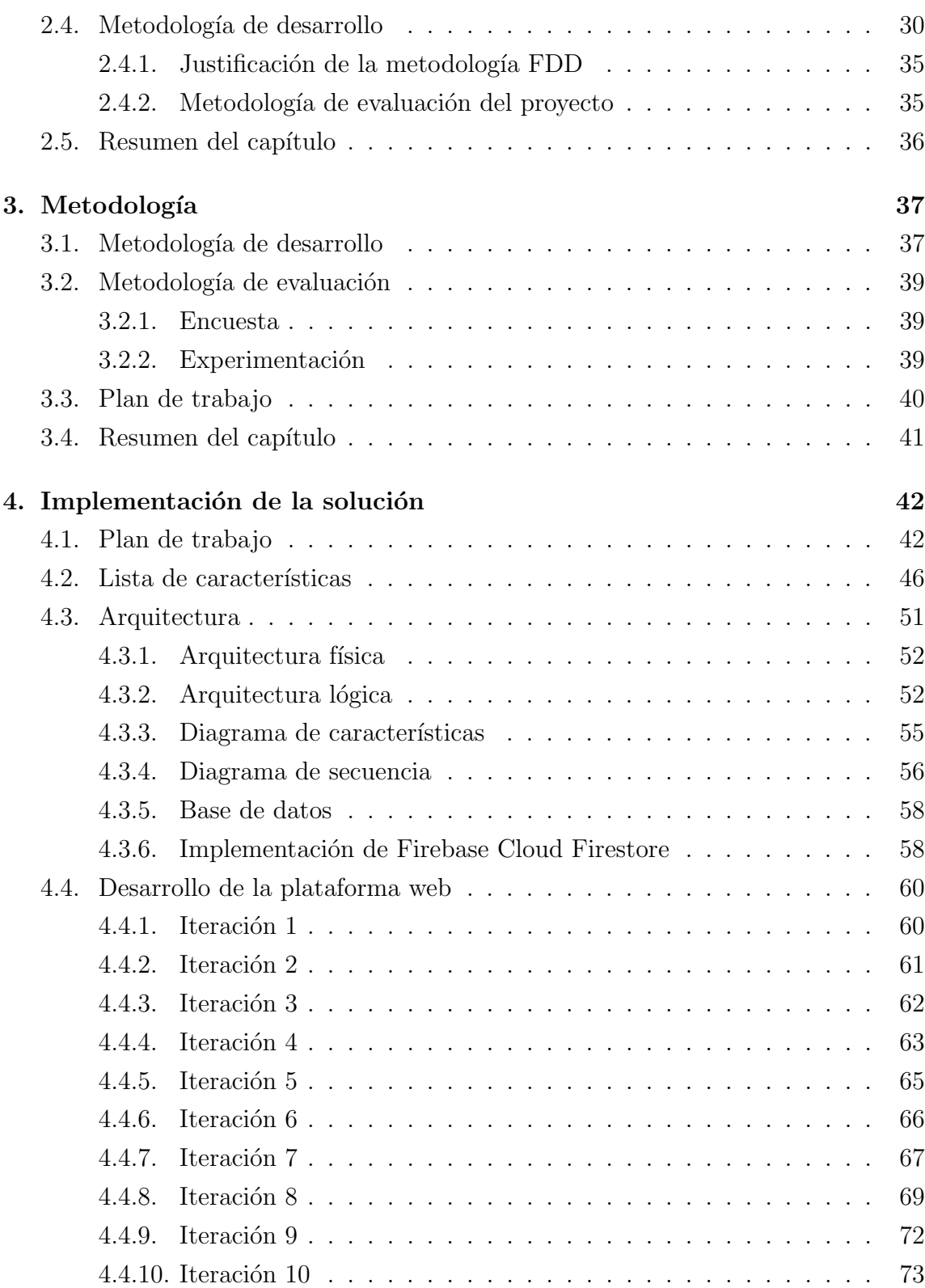

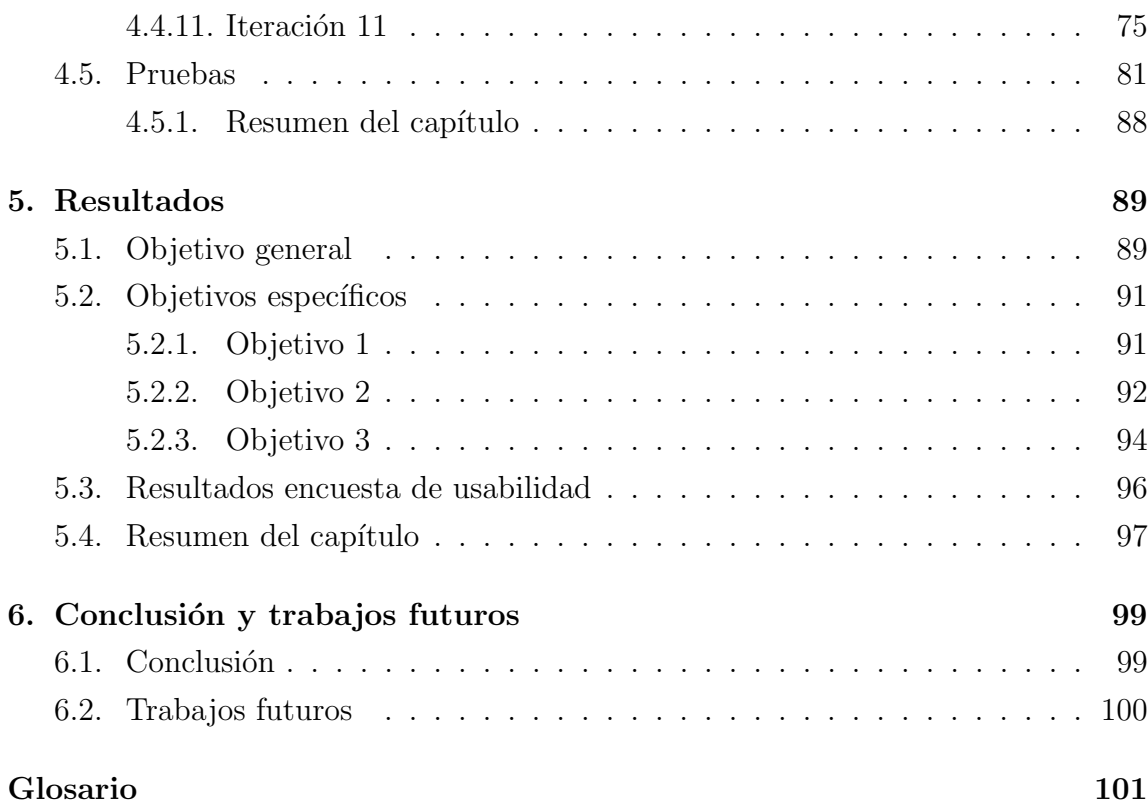

#### Anexos

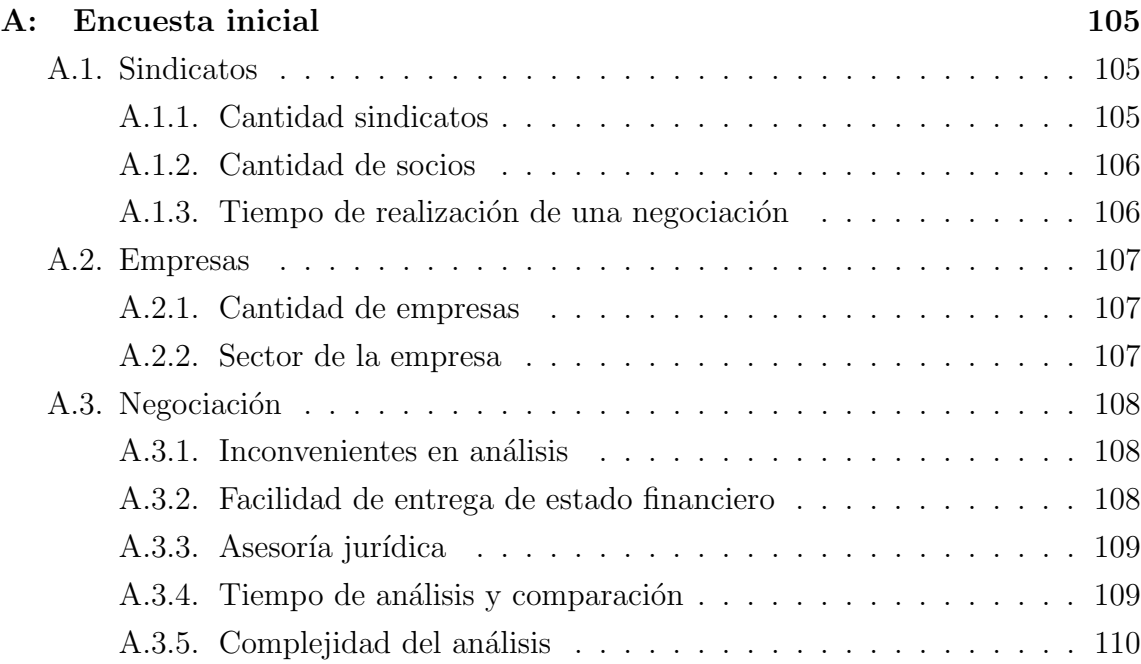

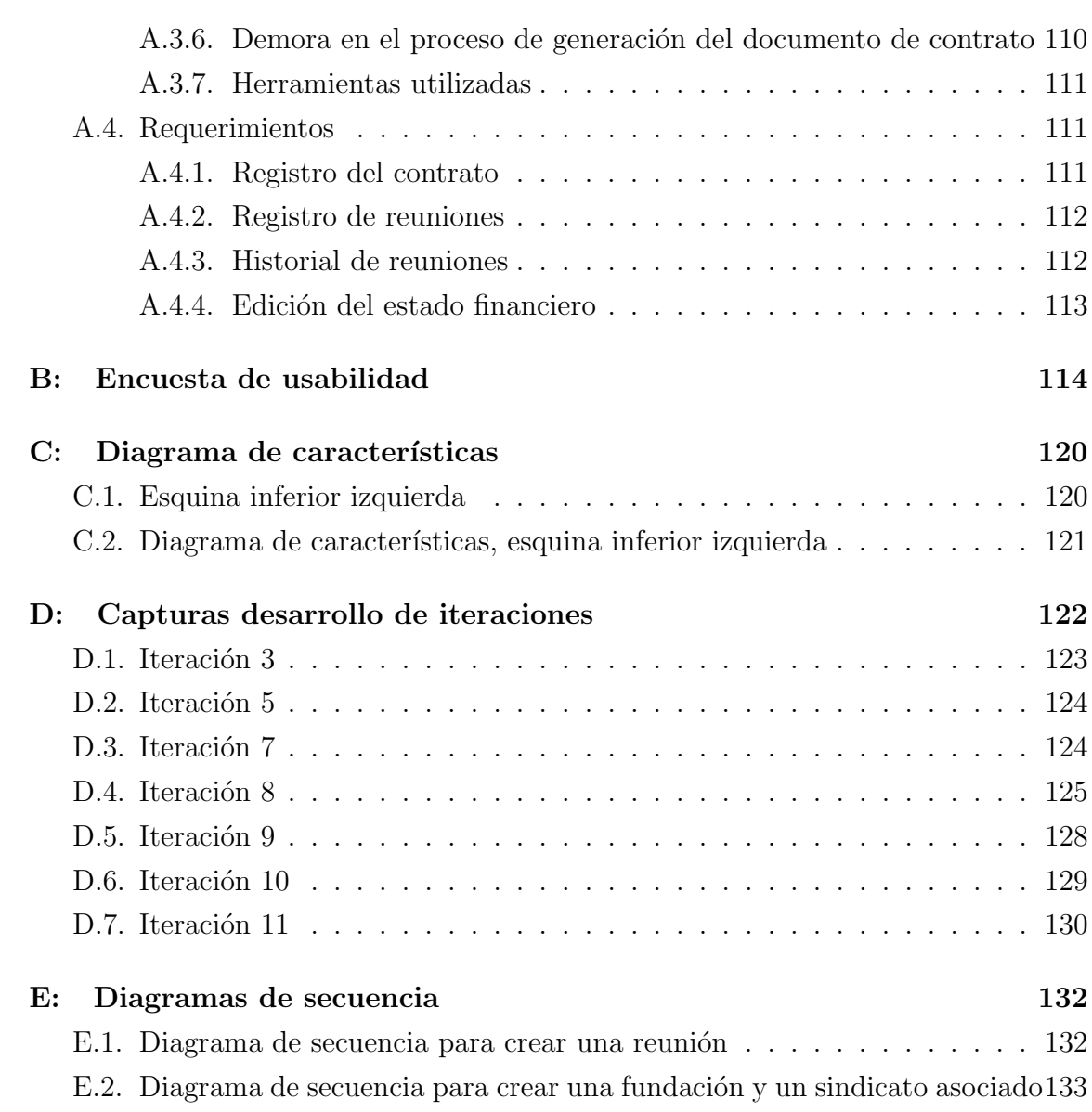

## ÍNDICE DE FIGURAS

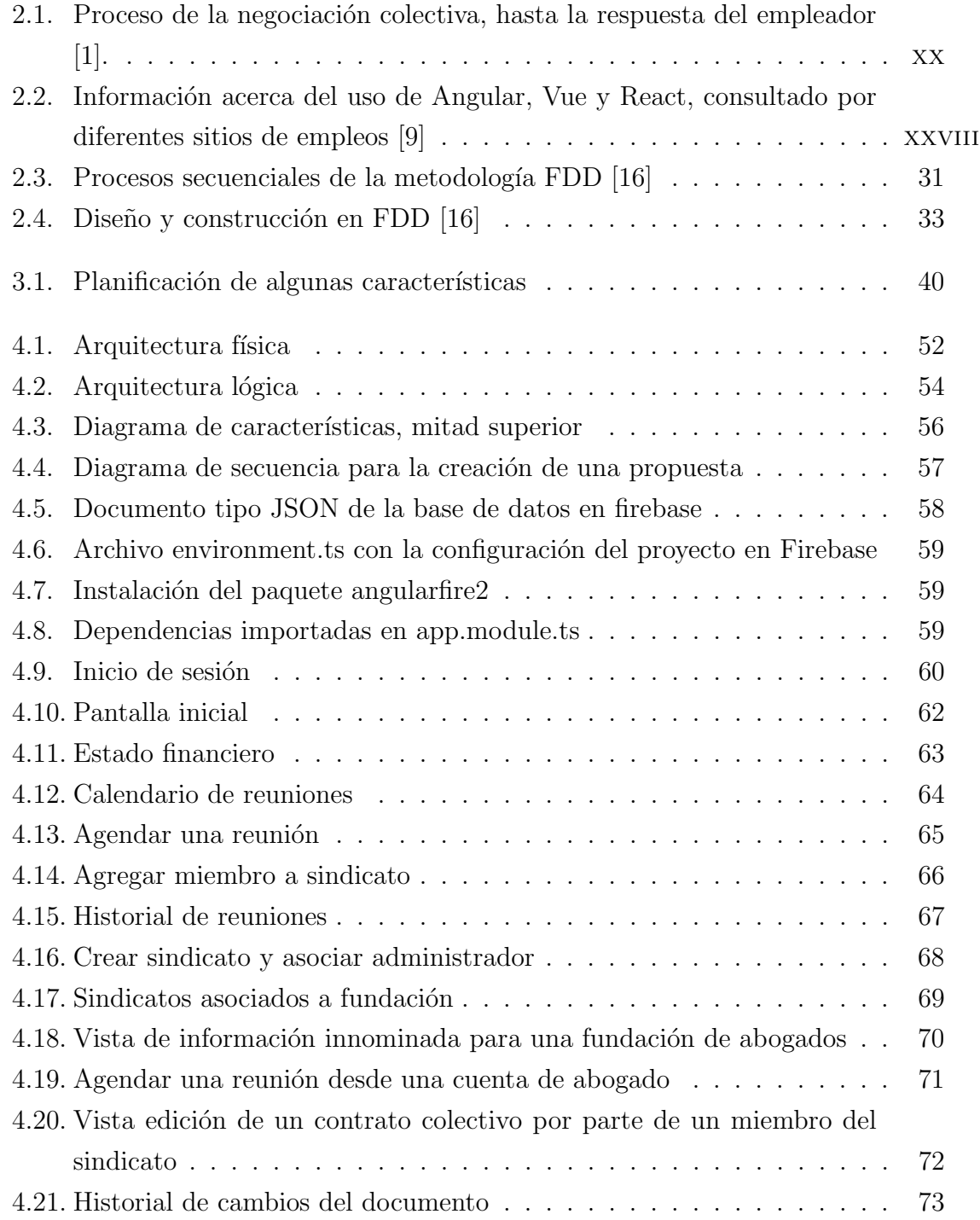

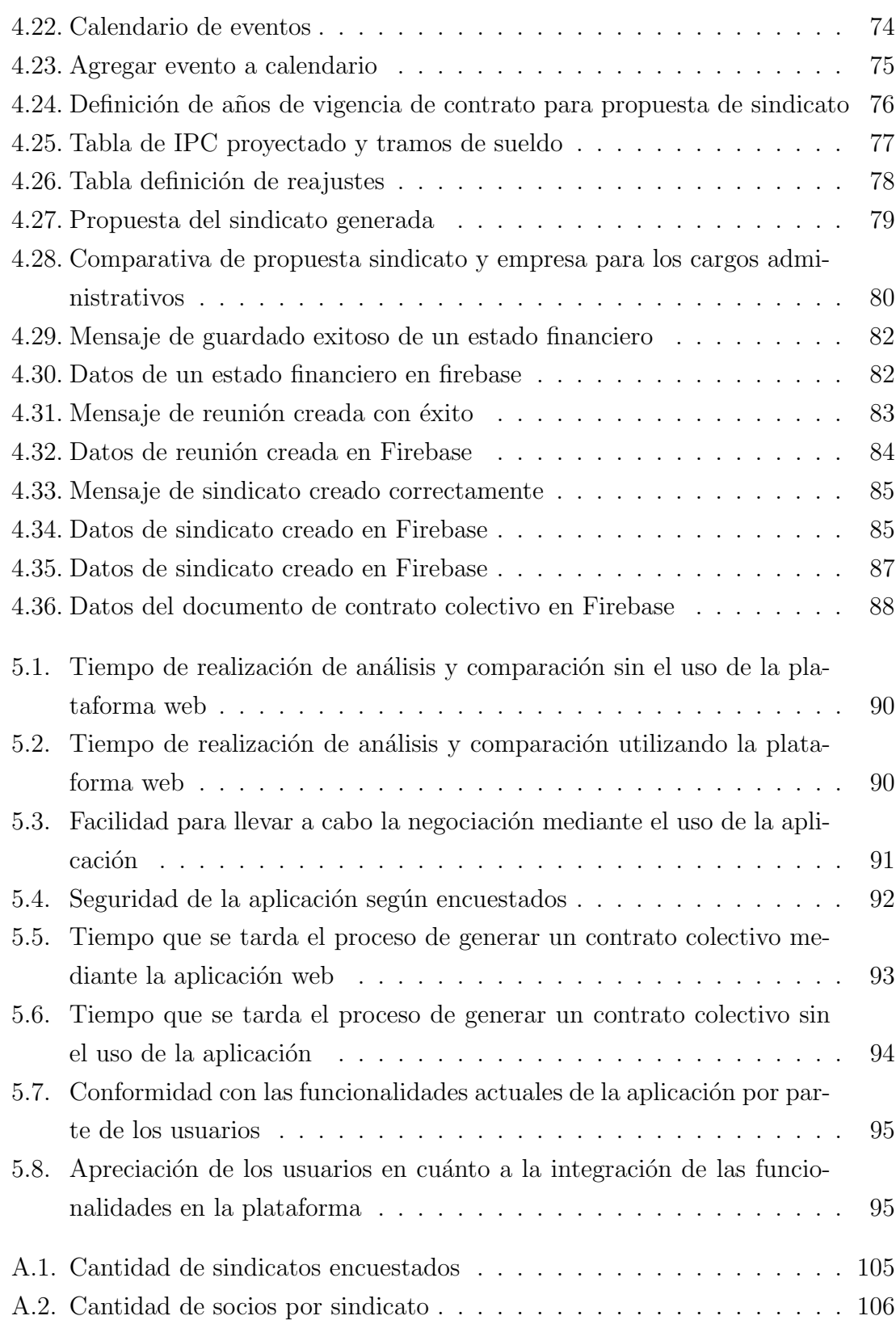

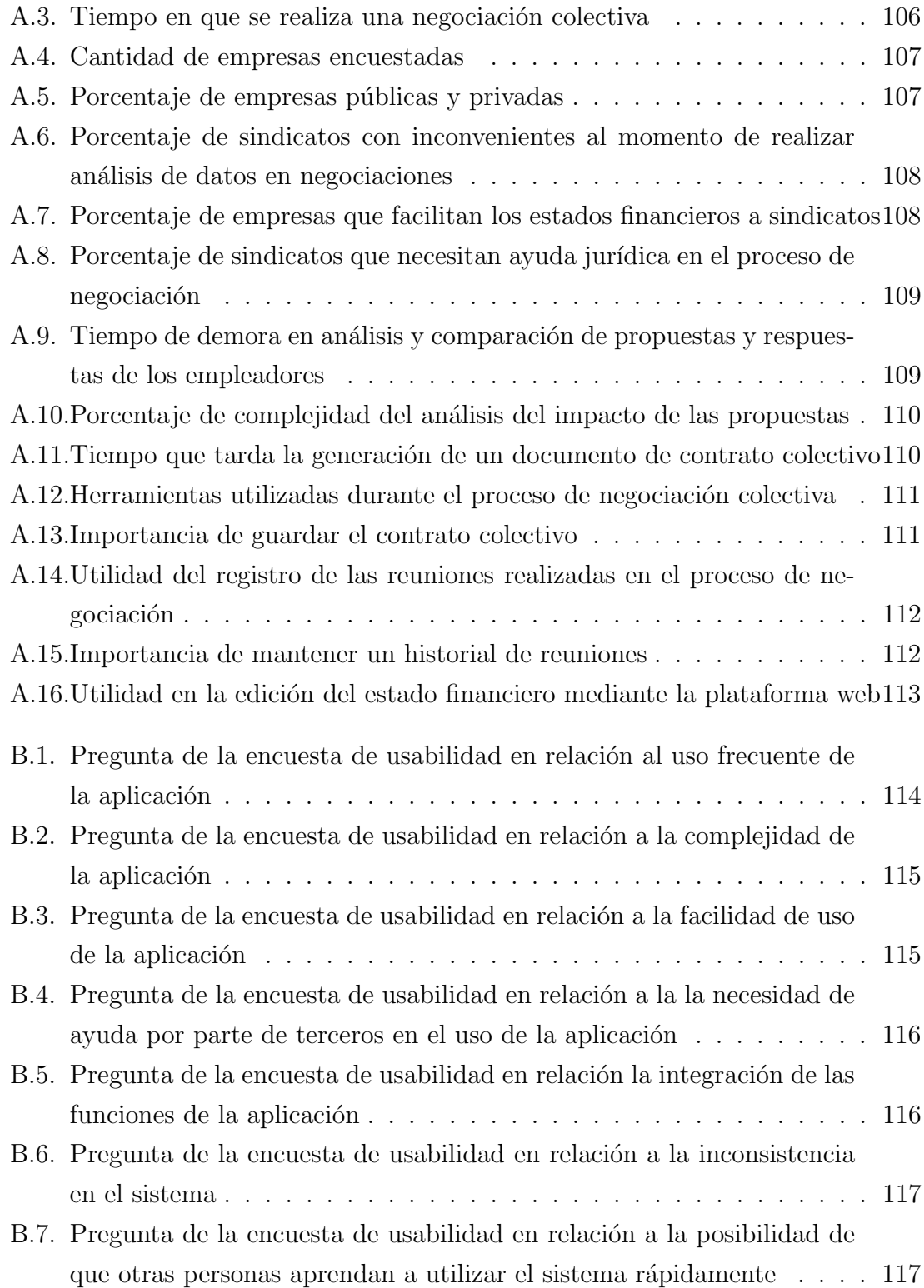

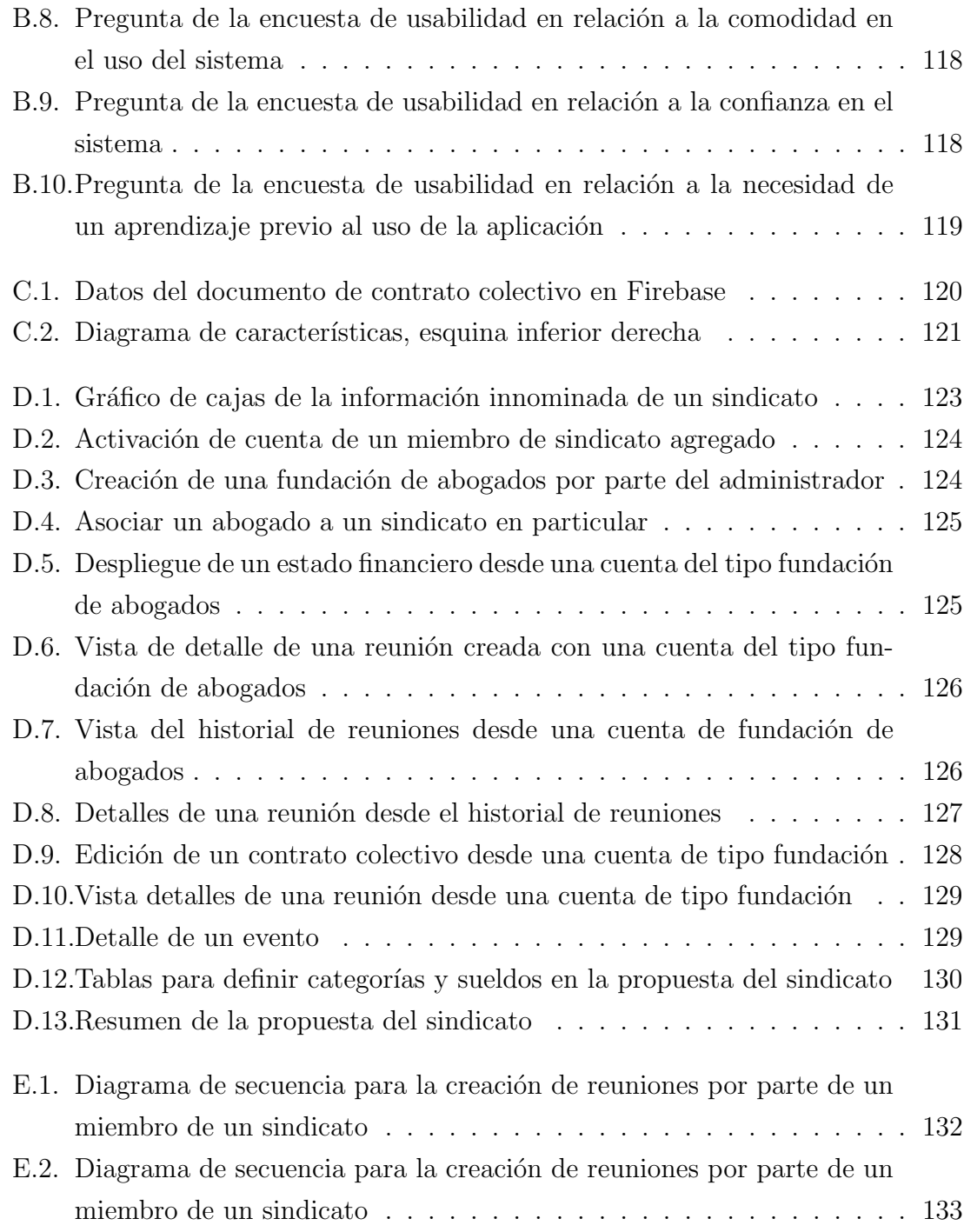

# ÍNDICE DE TABLAS

### página

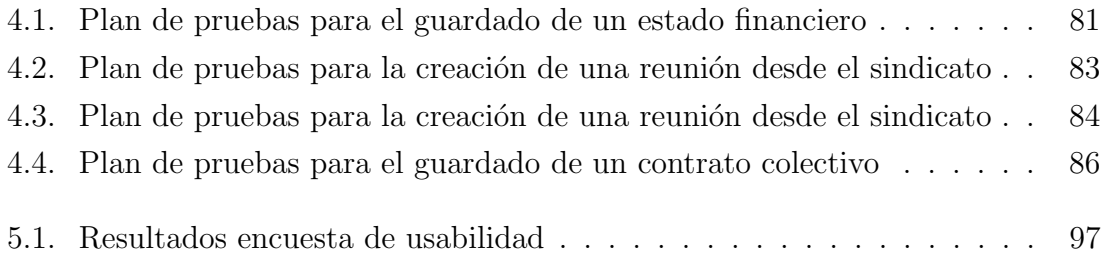